Arbeitsgruppe Eingebettete Systeme und Betriebssysteme

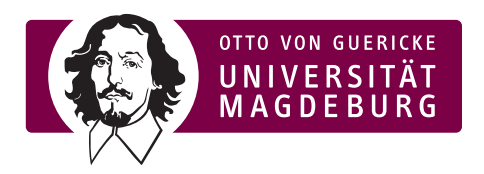

Vorlesung Rechnersysteme

Übungsblatt 7

ab 31. Mai 2010

## Aufgabe 1

Welche Aufgabe führt das untenstehende Programm aus? Erläutern Sie die Befehle; nutzen Sie dabei das Motorola-68000-Handbuch, das Sie auf der Rechnersysteme-Seite herunterladen können. Ordnen Sie anschließend die Befehle in den gröberen Zusammenhang ein!

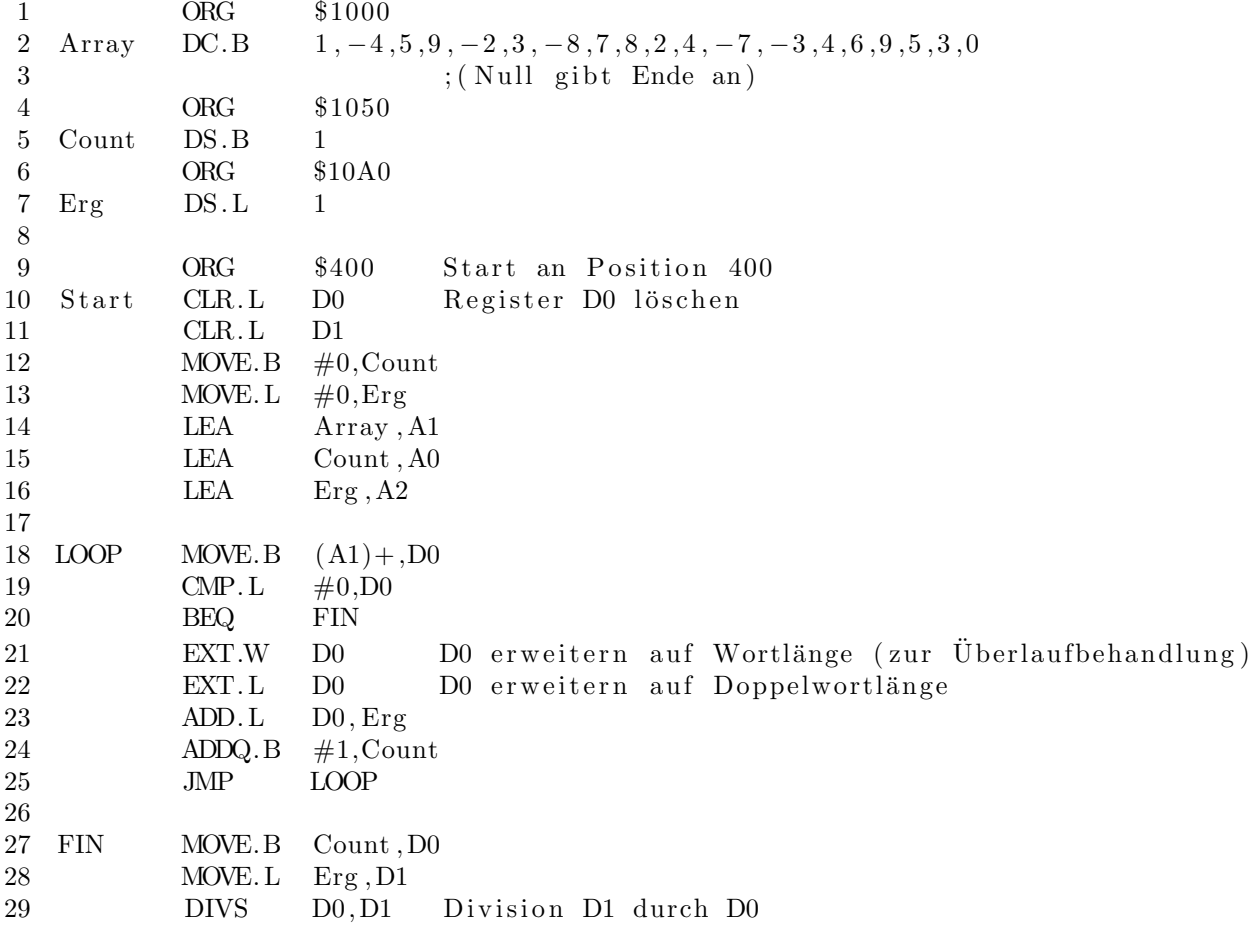

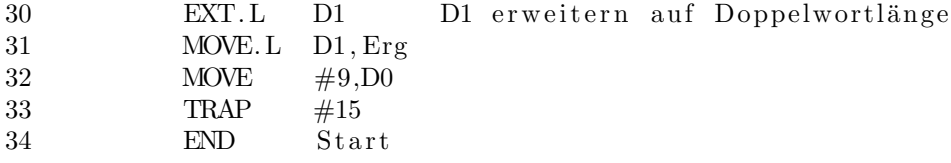

## Aufgabe 2

Es fehlt dem nachfolgend gezeigten 68000-Assembler-Code leider jegliche Funktionsbeschreibung. Zudem haben sich ein oder mehrere Fehler eingeschlichen. Finden Sie die Funktion heraus und debuggen Sie den Code!

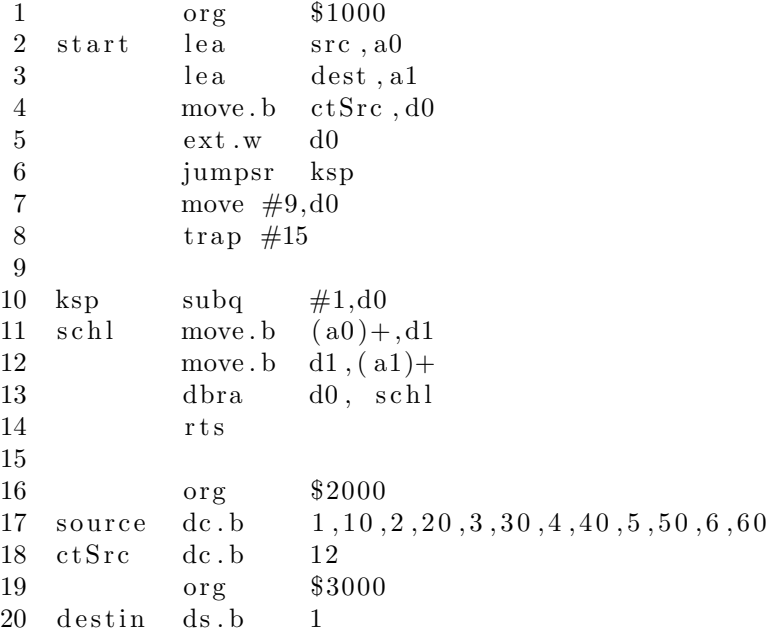

## Aufgabe 3

Schreiben Sie ein 68000 Assemblerprogramm, das die Zahlen 1 bis 10 in einer Schleife addiert! Verwenden Sie die Register D0 als Zähl- und D1 als Summenvariable und adressieren Sie 8-Bit-Wörter! Kommentieren Sie die Anwendung ausführlich (einführender Kopfkommentar plus jede einzelne Befehls-/Anweisungszeile).